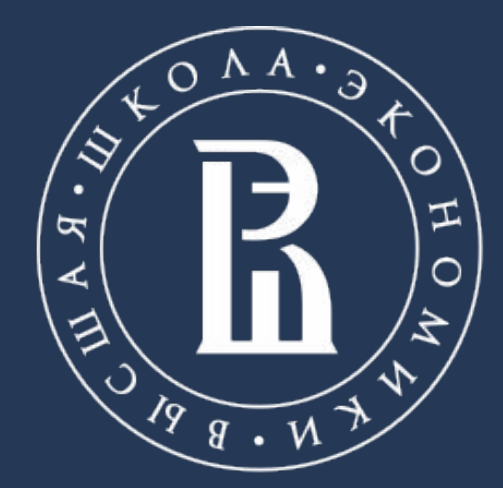

НАЦИОНАЛЬНЫЙ ИССЛЕДОВАТЕЛЬСКИЙ /НИВЕРСИТЕ<sup>.</sup>

# **КОМПЬЮТЕРНЫЙ ПРАКТИКУМ ПО ИНЖЕНЕРНОЙ ГРАФИКЕ**

# **ЗАНЯТИЕ 1**

Старший преподаватель, руководитель учебной лаборатории 3D-визуализации и компьютерной графики Ролич Алексей Юрьевич

Московский институт электроники и математики им. А.Н. Тихонова

Москва, 2021

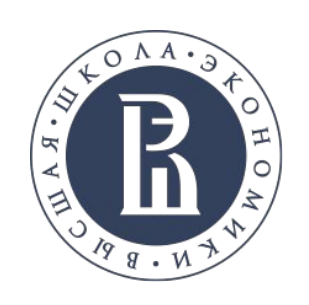

Контактная информация

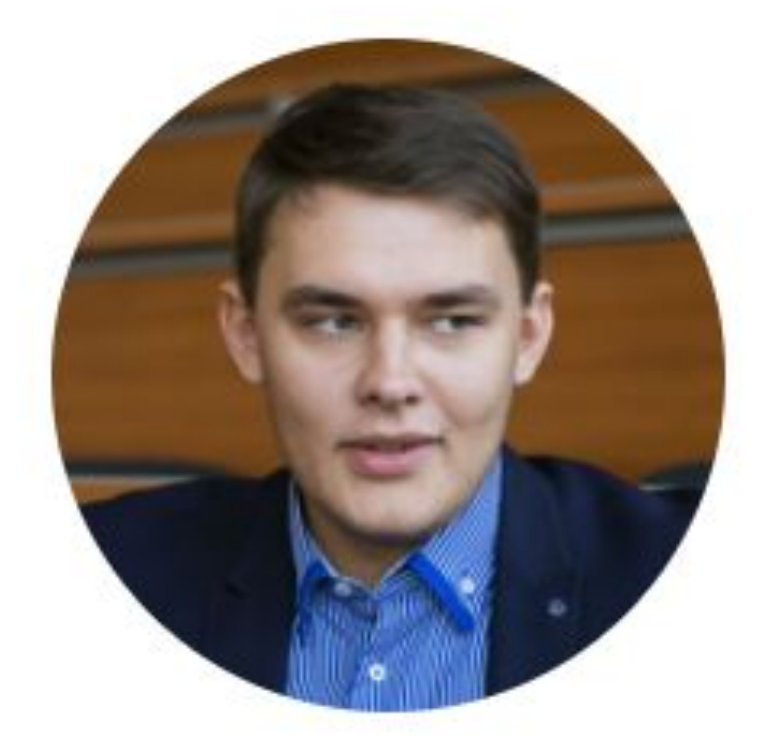

#### **Ролич Алексей Юрьевич**

#### Электронная почта: arolich@hse.ru

#### **Мотайленко Илья Александрович**

Электронная почта: imotajlenko@hse.ru

Адрес: Таллинская ул., д. 34, каб. 211

Группа Вконтакте: https://vk.com/public206908206

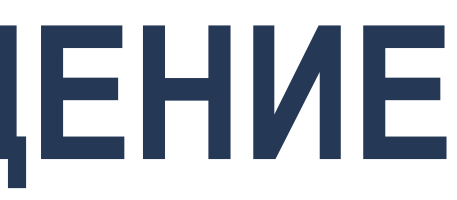

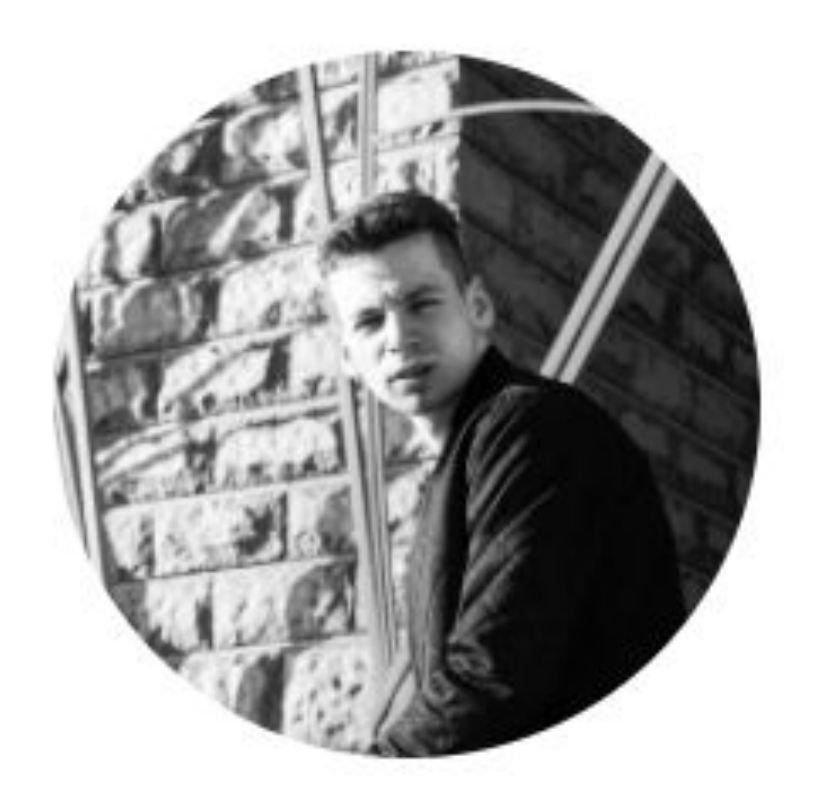

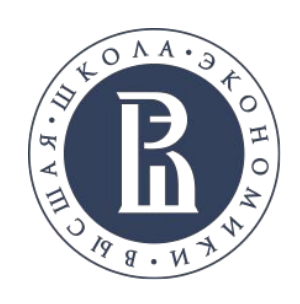

Необходимое программное обеспечение

Необходимые версии и приложения:

- T-FLEX CAD 17.0.50.0
- Компоненты поддержки T-FLEX 17
- Учебное пособие 17
- Стандартные элементы 17
- Примеры 17
- **T-FLEX Анализ**
- **T-FLEX Динамика 17**
- **T-FLEX Зубчатые передачи 17**
- T-FLEX VR 17

#### **T-Flex CAD https://www.tflexcad.ru/download/t-flex-cad-free/**

**Учебное пособие https://www.tflexcad.ru/download/tutorial/**

**Видео-уроки: https://www.tflexcad.ru/training/video/**

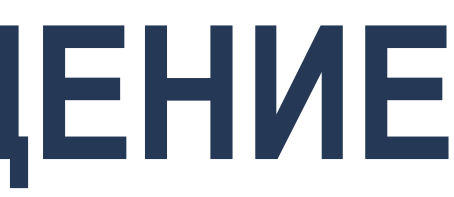

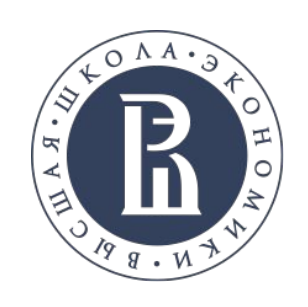

Необходимое программное обеспечение

#### **Autodesk Fusion 360**

**https://www.autodesk.com/products/fusion-360/personal**

Учебные пособия и обучающие материалы

- Самостоятельное обучение работе с Fusion 360
- Страницы для обучения краткое руководство по функциям Fusion 360.
- Советы по моделированию от экспертов
- Вебинары по Fusion 360:
- Fusion 360 на YouTube официальный канал Autodesk на YouTube с советами и рекомендациями по некоторым обучающим пособиям.
- Autodesk Design Academy бесплатные курсы для профессиональных и образовательных учреждений с бесплатными ресурсами и материалами по планированию для преподавателей и прибыльных узлов.
- Портал Fusion 360 Adoption Portal.

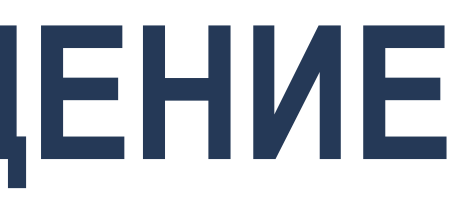

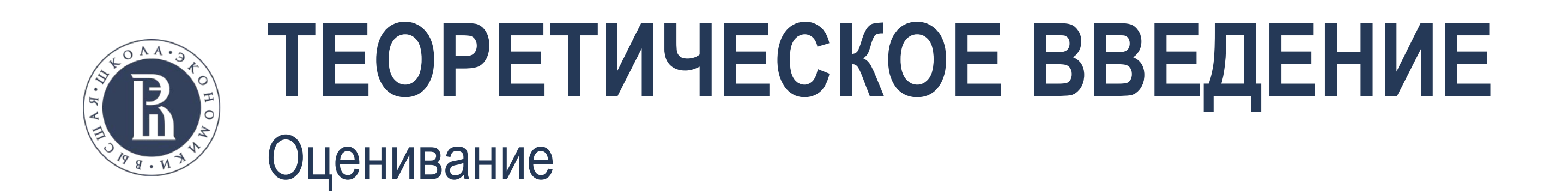

# НАКОПЛЕННАЯ ОЦЕНКА Ообщ =  $\left| 0,15 * \underline{\text{Tect}} + 0,15 * \underline{\text{Сборочные чертежи}} + 0,3 * \underline{\text{13}} \right|$

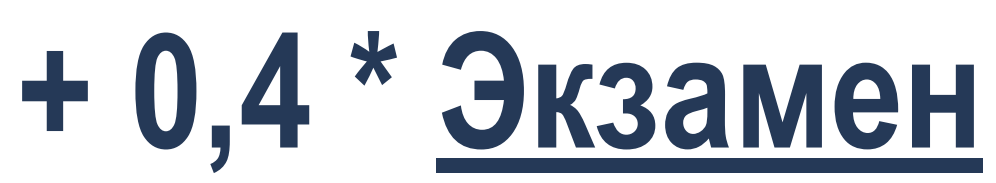

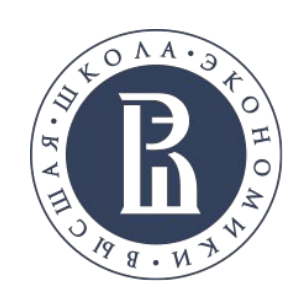

#### **ТЕОРЕТИЧЕСКОЕ ВВЕДЕНИЕ** Оценивание

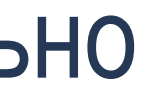

#### **Тесты**

оперативный контроль знаний на занятиях. Проводится на каждом занятии. Тест из 10 вопросов.

#### **ДЗ** Самостоятельная работа по пройденной теме. Проводится после каждого занятия индивидуально студентом и загружается в систему проверки.

**Не выполненение 3-х тестов или 3-х ДЗ подряд** по неуважительной причине = за данный вид контроля выставляется **оценка 0.**

#### **Сборочный чертеж**

Мини-проект. Выполняется самостоятельно и индивидуально **1 раз в модуль.**

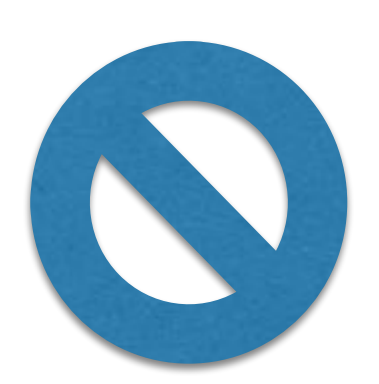

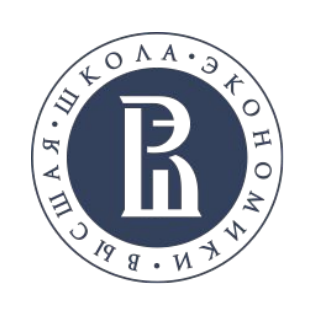

#### **Экзамен**

- Выполняется в виде защиты проекта.
- Выполняется самостоятельно и индивидуально/в группе до 2-х человек (с разделением зон ответственности)
- 
- Защита проектов проходит в виде постерной сессии/смотра работ. • Работа над проектом начинается в 2 модуле.
- В рамках выполнения проекта необходимо произвести:
- 1. Разработку 3D-модели изделия или объекта с использованием T-Flex и Autodesk Fusion 360
- 2. Разработку и оформление документации по проекту (подготовка чертежей по ГОСТ)
- 3. Анализ модели на физическое воздействие при помощи инструментов САПР 4. Рендеринг и анимацию разработанных 3D-моделей 5. 3D-печать и прототипирование разработанных 3D-моделей
- 
- 

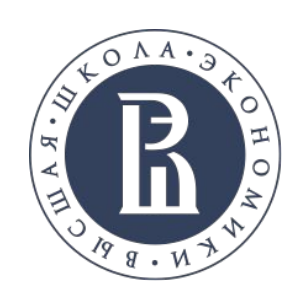

Начертательная геометрия

Проекции точки. Прямоугольное проецирование. Проекции с числовыми отметками. Эпюр Монжа. Косоугольное проецирование. Центральная проекция. Геометрический смысл координат точки. Термины, обозначения. Проекции прямой линии. Задание прямой линии. Принадлежность точки прямой линии. Частные случаи положения прямой линии относительно плоскостей проекций. Натуральная величина отрезка прямой линии и углы ее наклона к плоскостям проекций. Деление отрезка в заданном отношении (теорема Фалеса). Угол между прямыми линиями. Проецирование прямого угла.

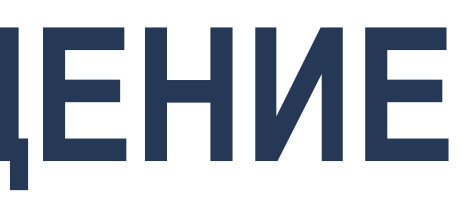

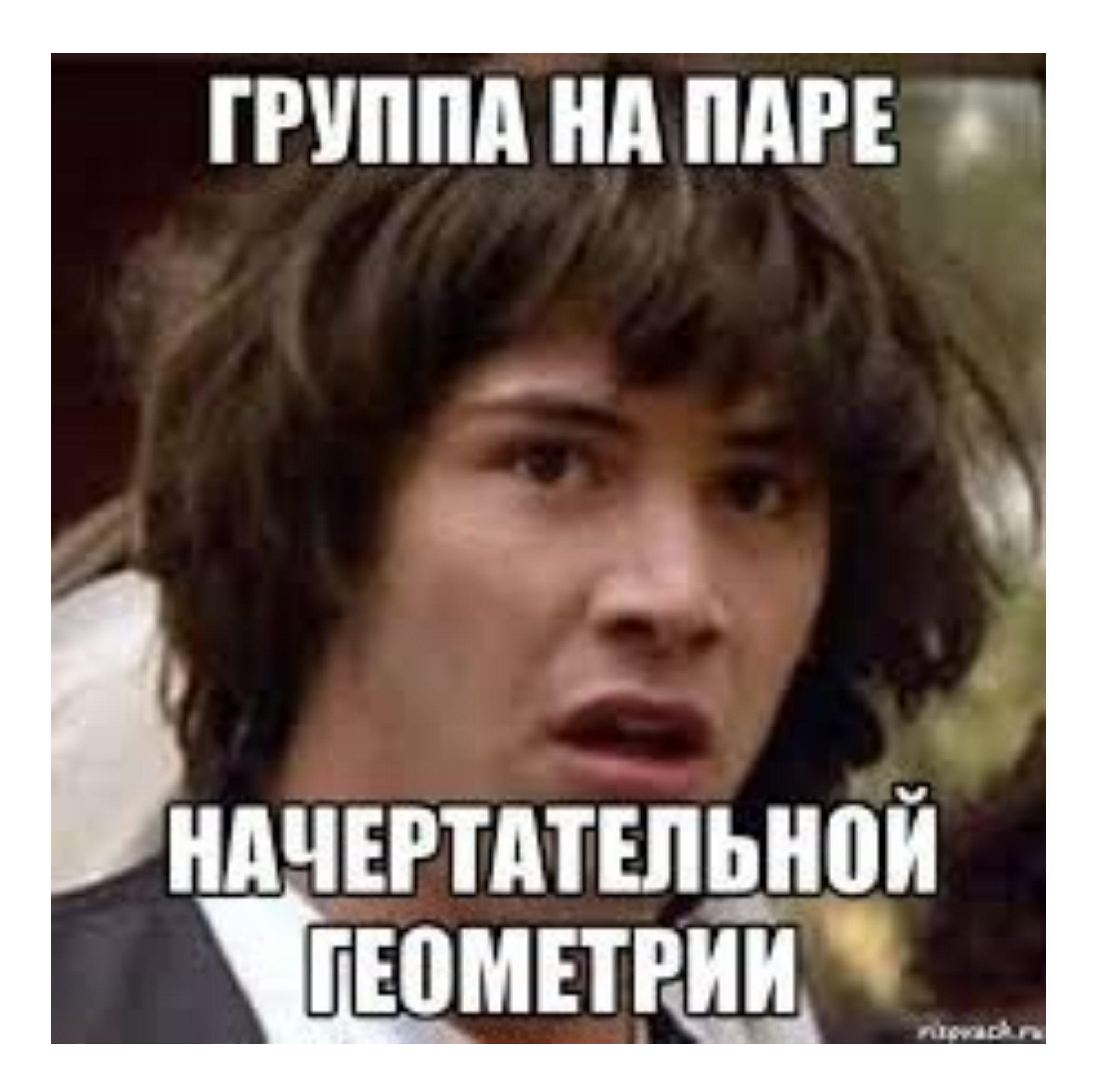

#### **Раздел №1. Теоретическое введение**

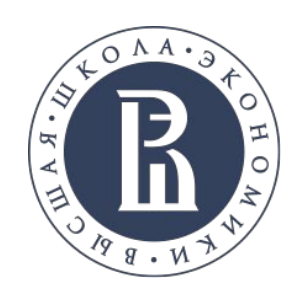

### **МЕТОДЫ ПРОЕЦИРОВАНИЯ** ЦЕНТРАЛЬНОЕ ПРОЕЦИРОВАНИЕ

**Проецирование** (лат. Projicio – бросаю вперёд) – процесс получения изображения предмета (пространственного объекта) на какой-либо поверхности с помощью световых или зрительных лучей (лучей, условно соединяющих глаз наблюдателя с какой-либо точкой пространственного объекта), которые называются проецирующими.

**Центральное проецирование** заключается в проведении через каждую точку (*А, В, С*,…) изображаемого объекта и определённым образом выбранный **центр проецирования** (*S*) прямой линии (*SA*, *SB*, >… — **проецирующего луча**).

**Центральной проекцией точки** называется точка пересечения проецирующей прямой, проходящей через центр проецирования и объект проецирования (точку), с плоскостью проекций.

**Свойство 1. Каждой точке пространства соответствует единственная проекция, но каждой точке плоскости проекций соответствует множество точек пространства, лежащих на проецирующей прямой.**

**Свойство 2. Проекция прямой есть прямая.**

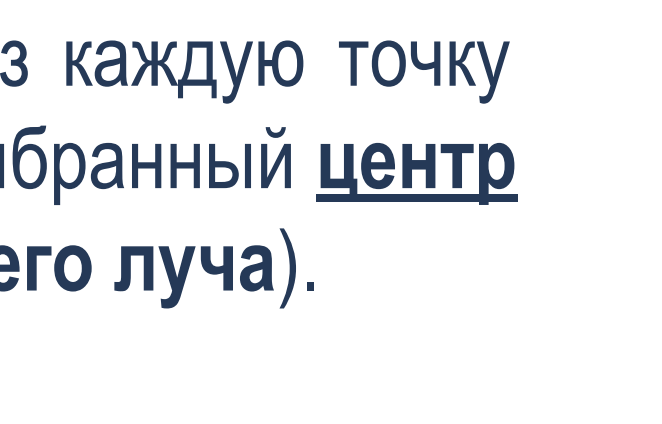

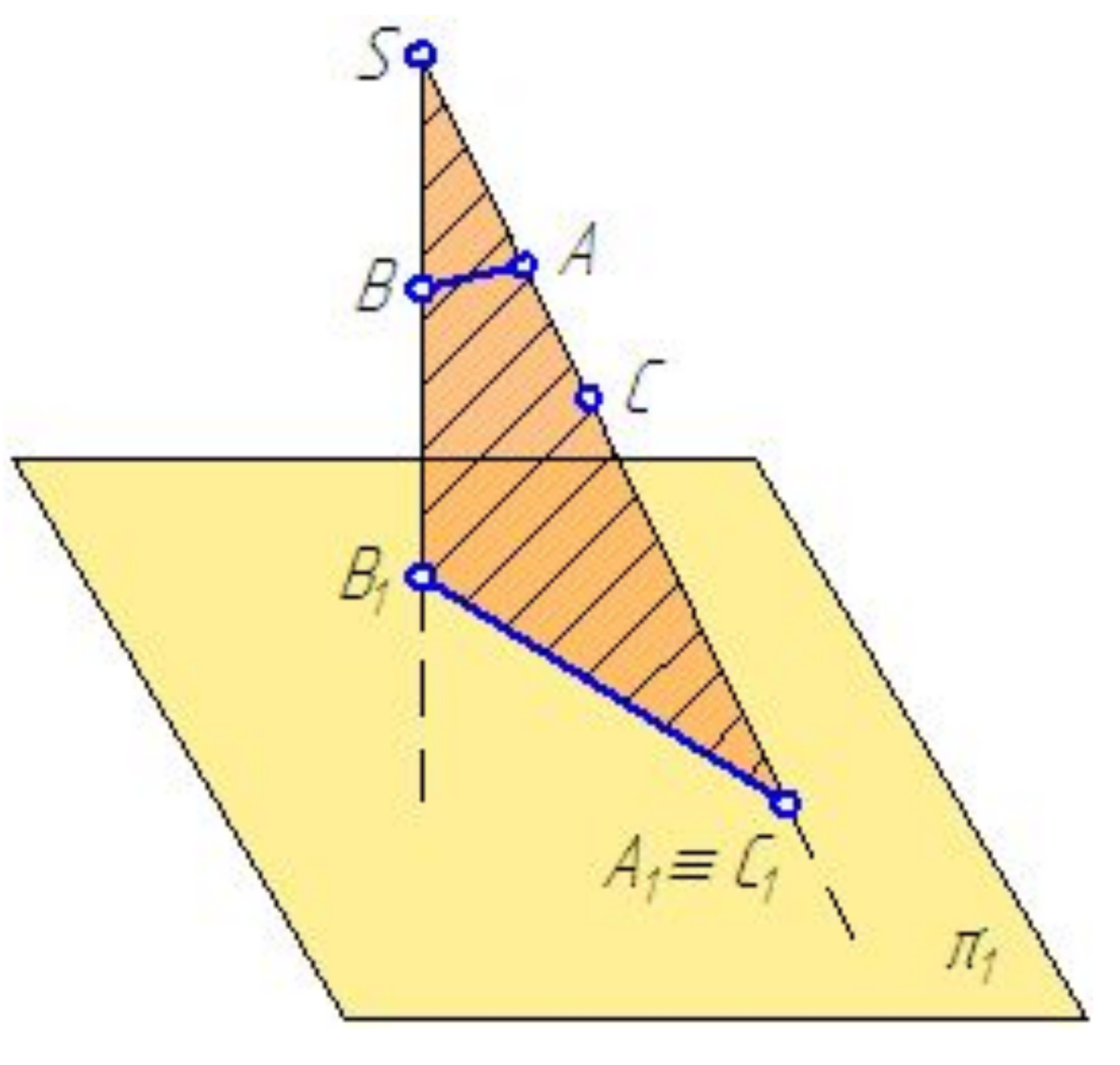

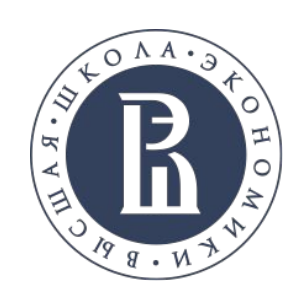

### **МЕТОДЫ ПРОЕЦИРОВАНИЯ** ПАРАЛЛЕЛЬНОЕ ПРОЕЦИРОВАНИЕ

**Параллельной проекцией точки** называется точка пересечения проецирующей прямой, параллельной заданному направлению проецирования P, с плоскостью проекций  $\pi_{1}$ .

Проецирование, при котором проецирующие лучи, проходящие через каждую точку объекта, параллельно выбранному направлению проецирования *P*, называется **параллельным***.*

Проведём через точки *А* и *В* проецирующие лучи, параллельные заданному направлению проецирования *Р*. Проецирующий луч проведённый через точку A пересечёт плоскость проекций  $\pi$ <sub>1</sub> в точке A<sub>1</sub>. Аналогично проецирующий луч, проведённый через точку Впересечет плоскость проекций в точке В<sub>1</sub>. Соединив точки  $A_1$  и  $B_1$ , получим отрезок  $A_1 B_1$ – проекция отрезка АВ на плоскость  $\pi_{1}$ .

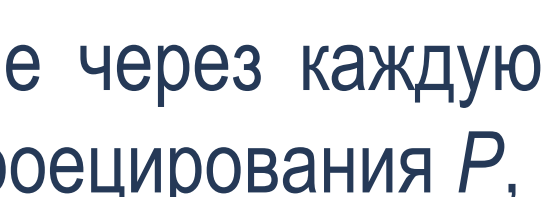

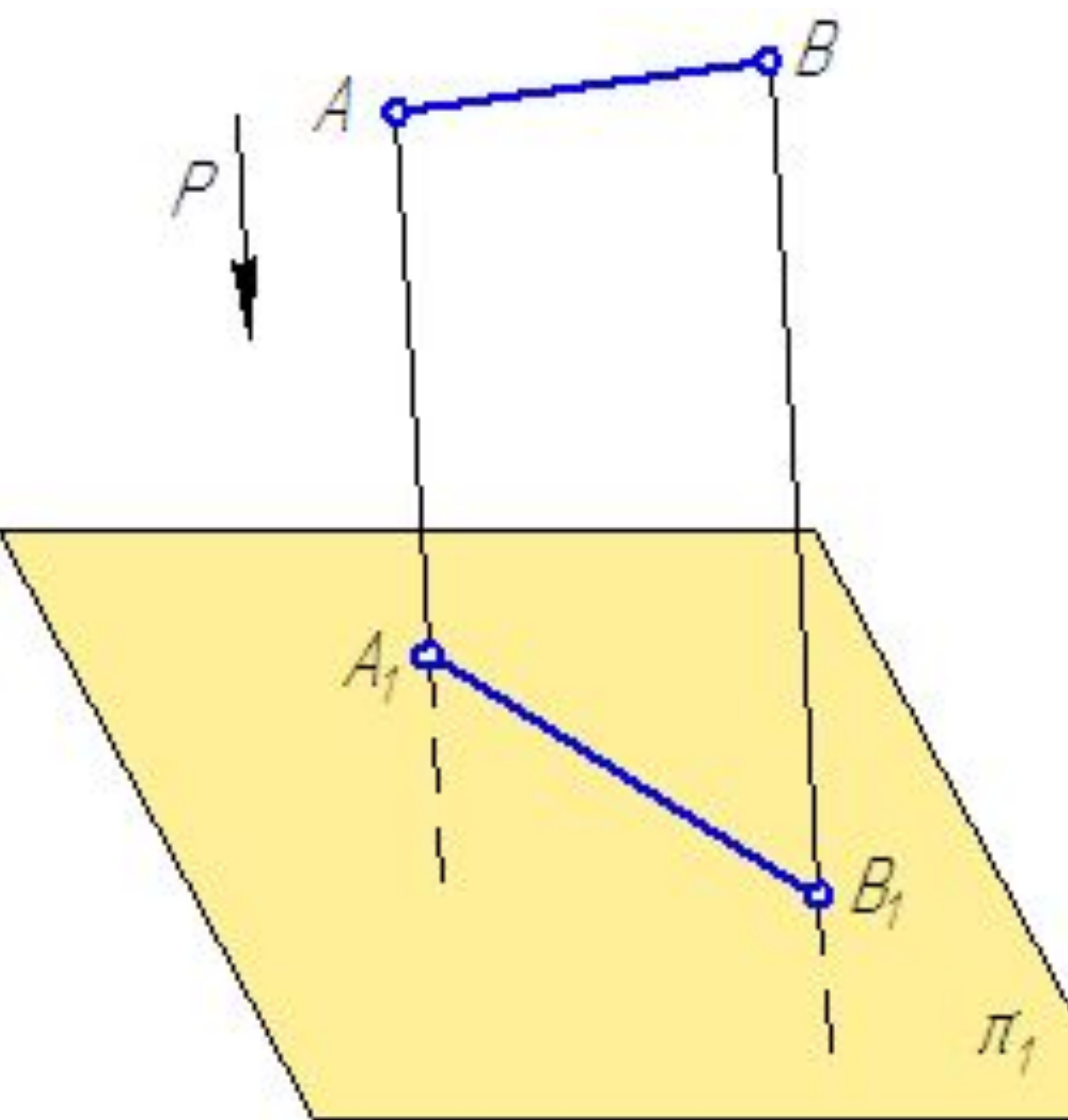

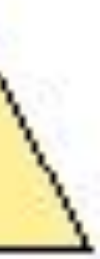

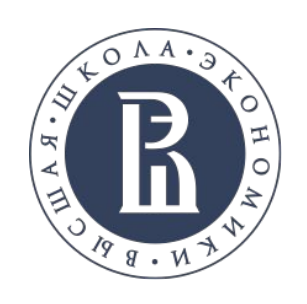

### МЕТОДЫ ПРОЕЦИРОВАНИЯ ОРТОГОНАЛЬНОЕ ПРОЕЦИРОВАНИЕ

Если направление проецирования Р перпендикулярно плоскости проекций р<sub>1</sub>, то проецирование называется прямоугольным или ортогональным (греч. ortos прямой, *gonia* – угол), если Р не перпендикулярно  $\pi_1$ , то проецирование называется косоугольным.

Четырехугольник АА, В, В задаёт плоскость п, которая **НАЗЫВА ЕТСЯ** проецирующей, поскольку она перпендикулярна к плоскости  $\pi_1$  ( $\sqrt{\pm \pi_1}$ ). В дальнейшем будем использовать только прямоугольное проецирование.

Основоположником ортогонального проецирования считается французский учёный Гаспар Монж. До Монжа строители, художники и учёные обладали довольно значительными сведениями о проекционных способах, и, всё же, только Гаспар Монж является творцом начертательной геометрии как науки.

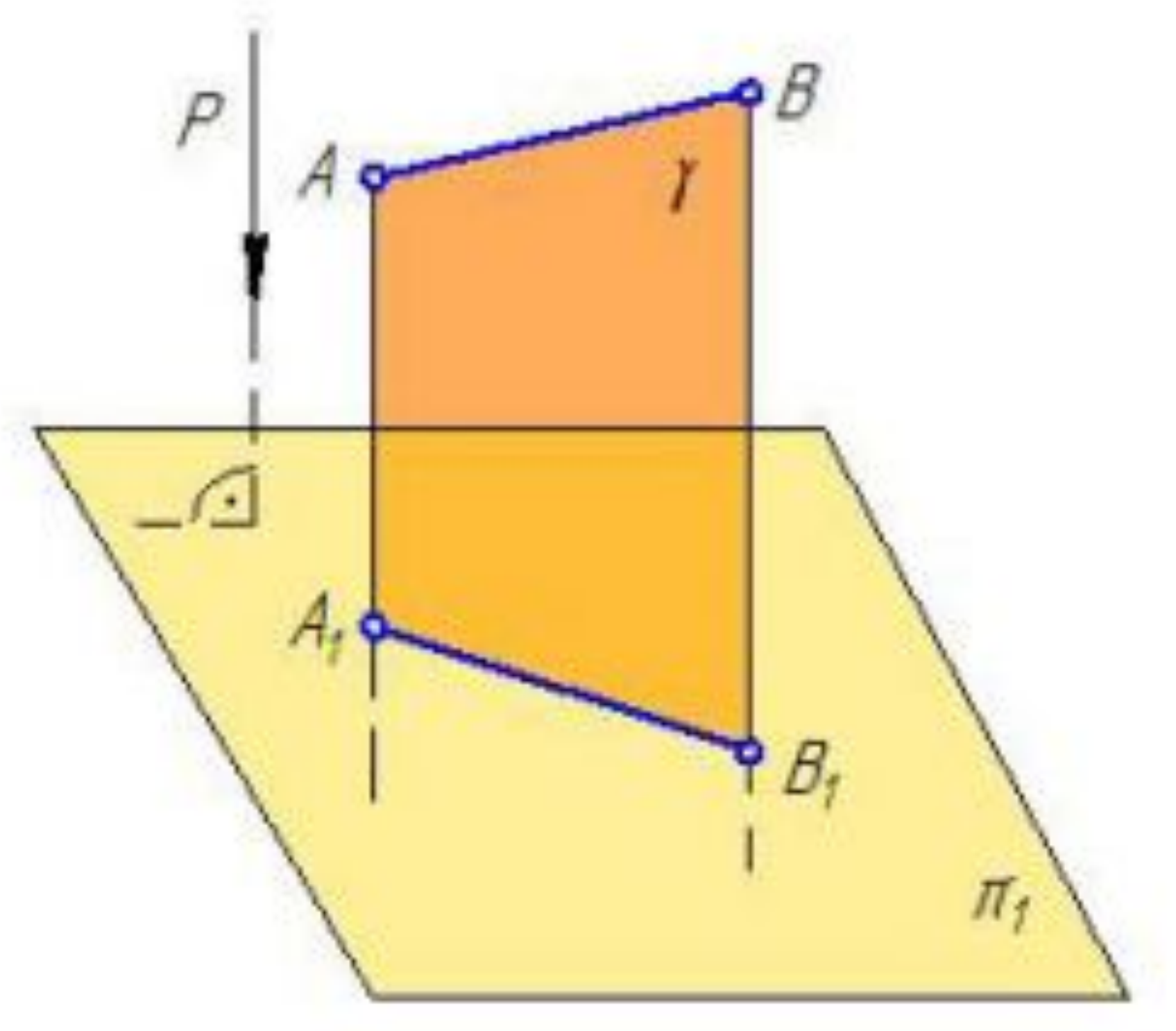

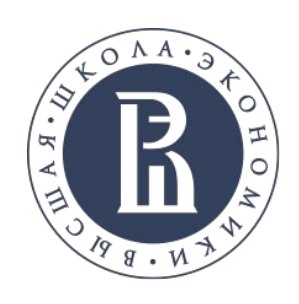

### **МЕТОДЫ ПРОЕЦИРОВАНИЯ** ПРОЕКЦИИ И ЧИСЛОВЫМИ ОТМЕТКАМИ

**Проекции с числовыми отметками** это один из основных способов проектирования земляных сооружений.

При проектировании дорог, мостов, аэродромов, гидротехнических сооружений и т. п. необходимо изображать земную поверхность с различными земляными сооружениями. Так как при изображении земной поверхности имеют место большие расстояния в двух измерениях и незначительные в третьем измерении по вертикали, то способ проецирования на две плоскости становится неудобным. Данное обстоятельство привело к отказу от второй плоскости проекций и замене ее числовыми отметками, совмещенными с первой плоскостью проекций.

**Проекции с числовыми отметками** были применены для изображения на морских картах глубины в различных пунктах водных бассейнов. В XVI веке был предложен способ изображения топографической поверхности кривыми линиями, которые соединяли целый ряд точек, лежащих на одном уровне. Данные кривые линии получили название горизонталей. При этом способе все точки ортогонально проецируются только на одну плоскость проекций, обычно горизонтальную. Но так как одна проекция не определяет положение точки в пространстве, то фронтальную проекцию заменяют числовыми отметками, которые ставятся около проецируемых точек, например A5.

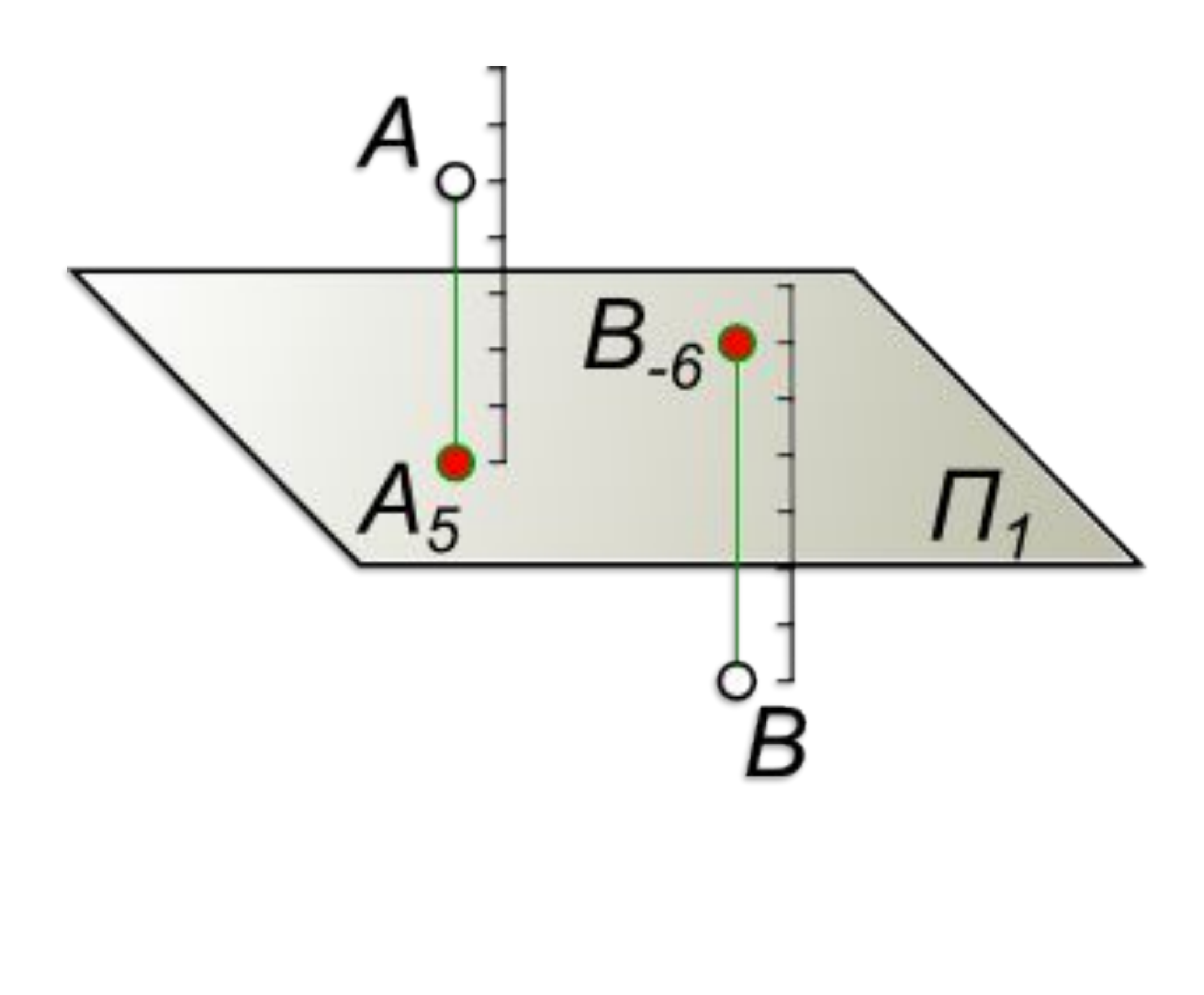

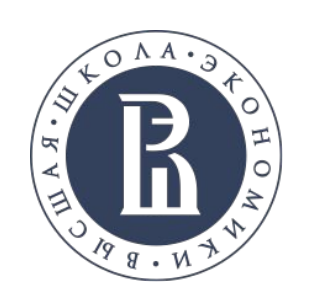

### **МЕТОДЫ ПРОЕЦИРОВАНИЯ** ЭПЮР МОНЖА

1. **Положение геометрического объекта в пространстве, в данном примере точки** *А***, рассматривается относительно двух взаимно**  перпендикулярных плоскостей  $\pi$ <sub>1</sub> и  $\pi$ <sub>2</sub>

Метод изображения объектов по Монжу заключается в двух основных моментах:

> π1 – **горизонтальная** (первая) плоскость проекций  $\boldsymbol{\pi}_2$  – **фронтальная** (вторая) плоскость проекций

Они условно разделяют пространство на четыре квадранта. Точка *А* расположена в первом квадранте. Декартова система координат послужила основой для проекций Монжа. Монж заменил понятие осей проекций на линию пересечения плоскостей проекций (координатные оси) и предложил совместить координатные плоскости в одну путем поворота их вокруг координатных осей.

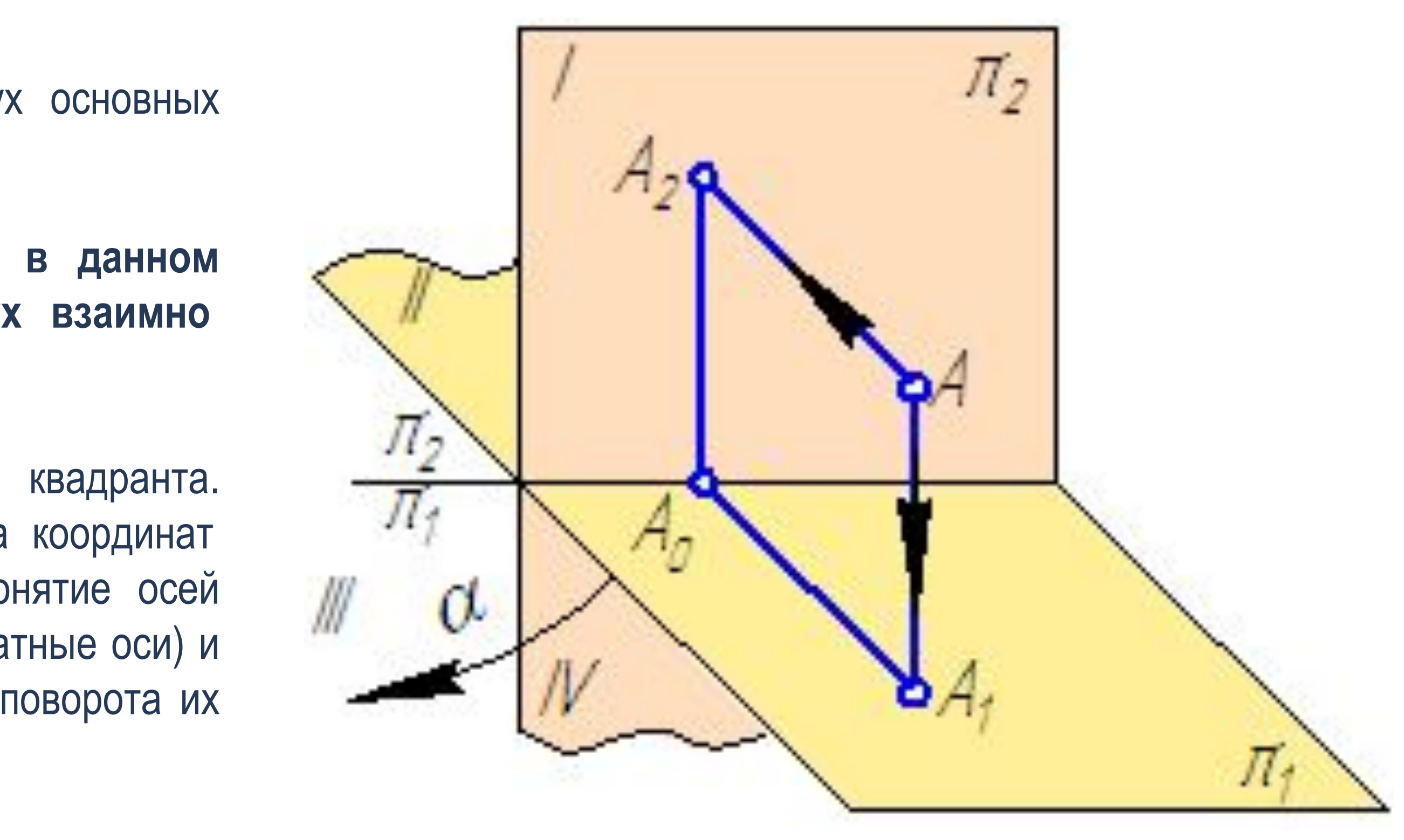

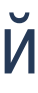

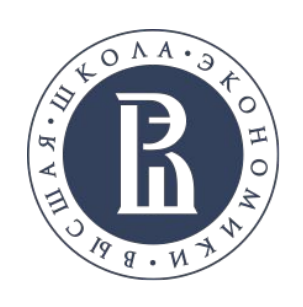

### **МЕТОДЫ ПРОЕЦИРОВАНИЯ** ЭПЮР МОНЖА

Метод изображения объектов по Монжу заключается в двух основных моментах:

2. Если совместим поворотом вокруг оси проекций  $\pi_2/\pi_1$  плоскости проекций в одну плоскость (π<sub>1</sub> с π<sub>2</sub>), но так, чтобы изображения не **накладывались друг на друга, получим изображение, называемое прямоугольным чертежом.**

Прямая А<sub>2</sub>А<sub>1</sub> называется линией проекционной связи, которая соединяет разноимённые проекции точки (A<sub>2</sub> — фронтальную и A<sub>1</sub> горизонтальную) всегда перпендикулярна оси проекций (оси координат)  $A_2A_1 \perp \pi_2/\pi_1$ . На эпюре отрезки, обозначенные фигурными скобками, представляют собой:

- $A_0$   $A_1$  расстояние от точки А до плоскости  $\pi_2$ , соответствующее координате  $y_A$ ;
- $A_0$   $A_2$  расстояние от точки А до плоскости  $\pi_1$ , соответствующее координате  $z_A^+$ .

Прямоугольный или ортогональный чертеж носит название **эпюр Монжа**.

π1 – **горизонтальная** (первая) плоскость проекций  $\bm{{\pi}_2}$  – **фронтальная** (вторая) плоскость проекций

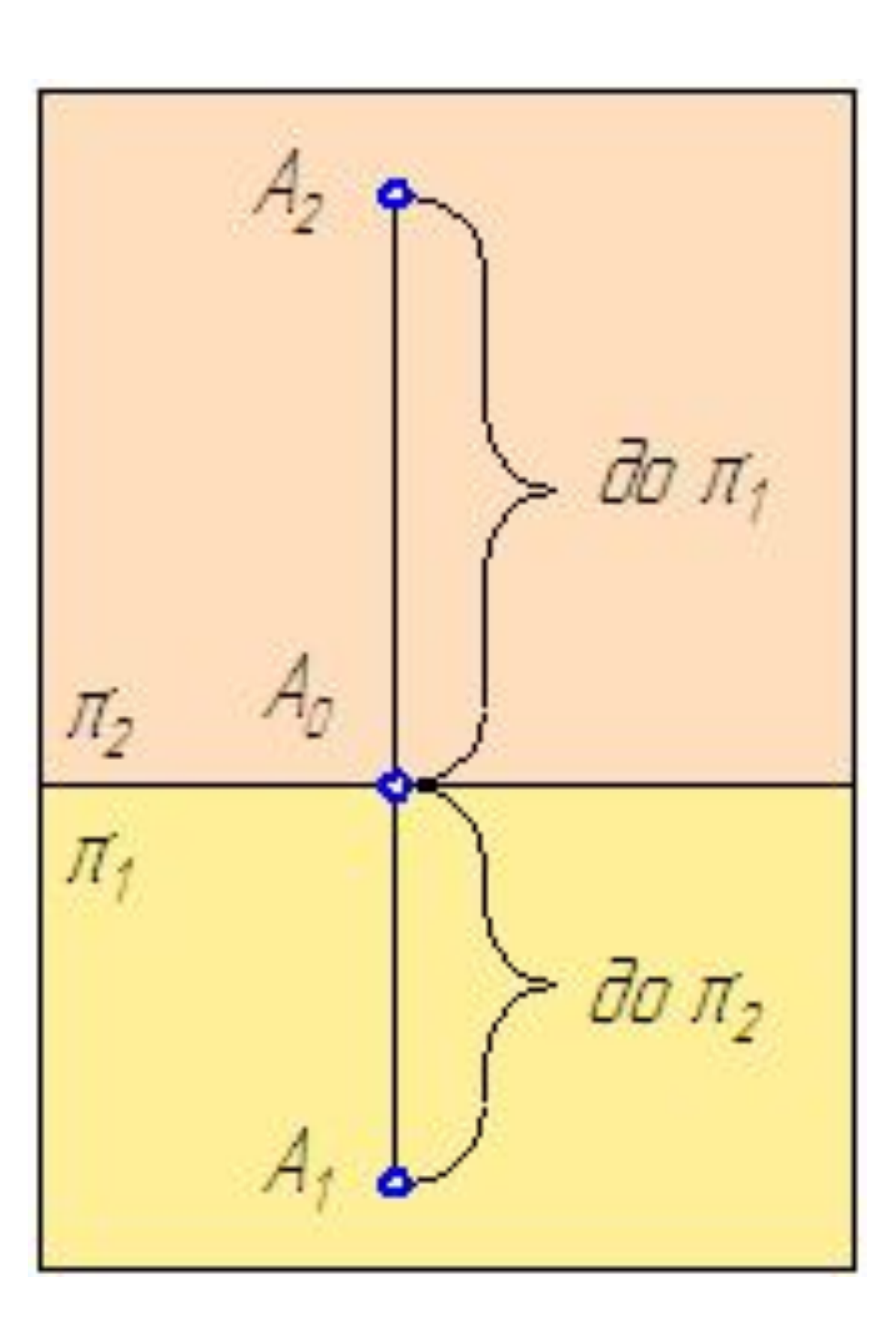

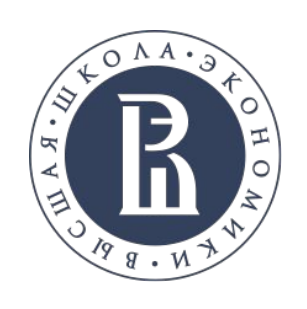

**1. Две прямоугольные проекции точки лежат на одной линии проекционной связи, перпендикулярной к оси проекций.**

#### **2. Две прямоугольные проекции точки однозначно определяют её положение в пространстве относительно плоскостей проекций.**

Введём третью (профильную) плоскость проекций  $\pi^3$  перпендикулярную  $\pi^1$  и  $\pi^2$  (задана осью проекций  $\pi_2/\pi_3$ ).

Расстояние от профильной проекции точки до вертикальной оси проекций *А*  $\frac{1}{\sqrt{2}}$ <sub>0</sub>А<sub>3</sub> позволяет определить расстояние от точки А до фронтальной плоскости проекций п<sub>2</sub>. Известно, что положение точки в пространстве можно зафиксировать относительно декартовой системы координат с помощью трёх чисел (координат)  $A(X_{\sf A};Y_{\sf A};Z_{\sf A})$  или относительно плоскостей проекций с помощью её двух ортогональных проекций (A<sub>1</sub>=(X<sub>A</sub>; Y<sub>A</sub>); A<sub>2</sub>=(X<sub>A</sub>; Z<sub>A</sub>)). На ортогональном чертеже по двум проекциям точки можно определить три её координаты и, наоборот, по трём координатам точки, построить её проекции

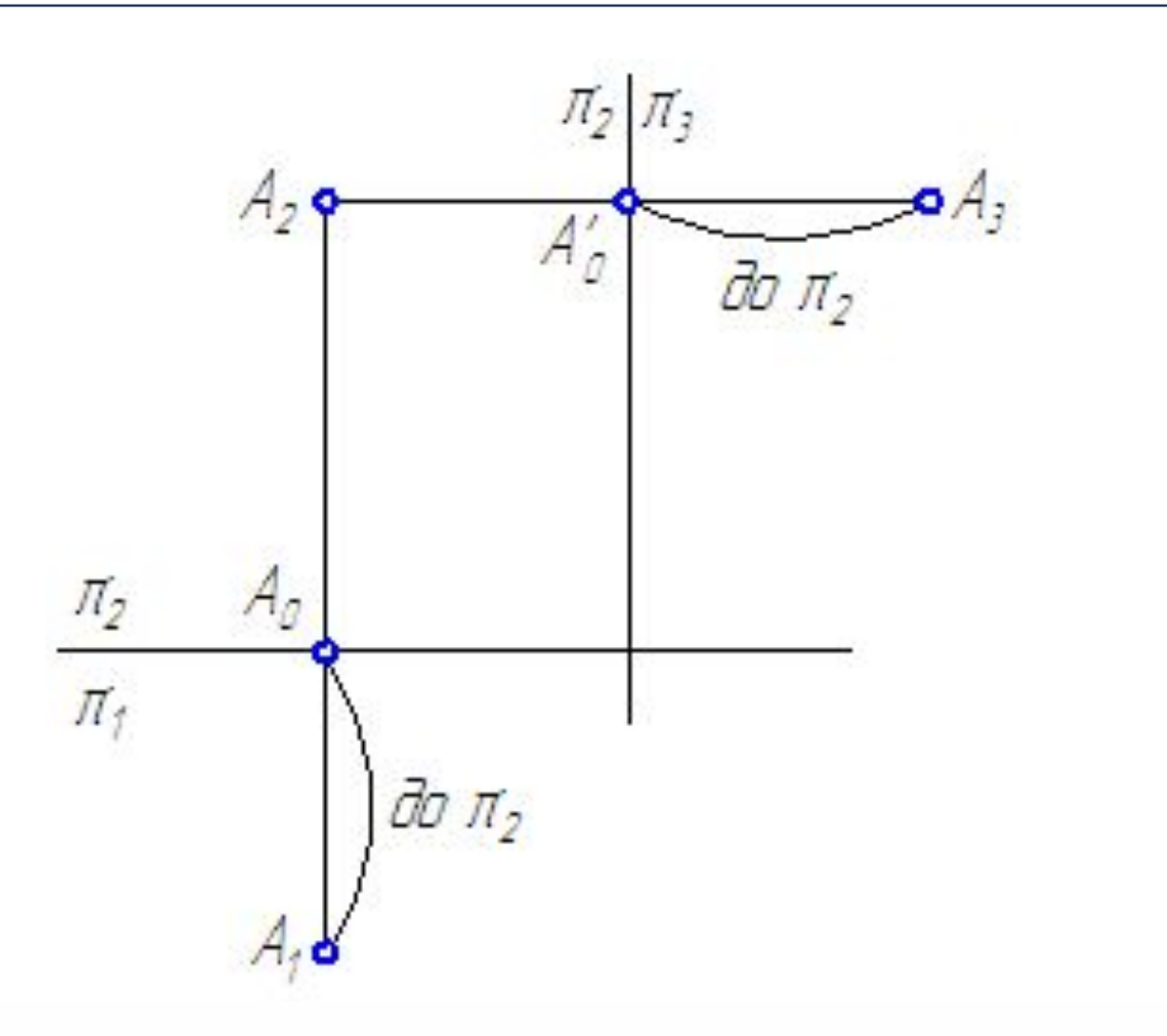

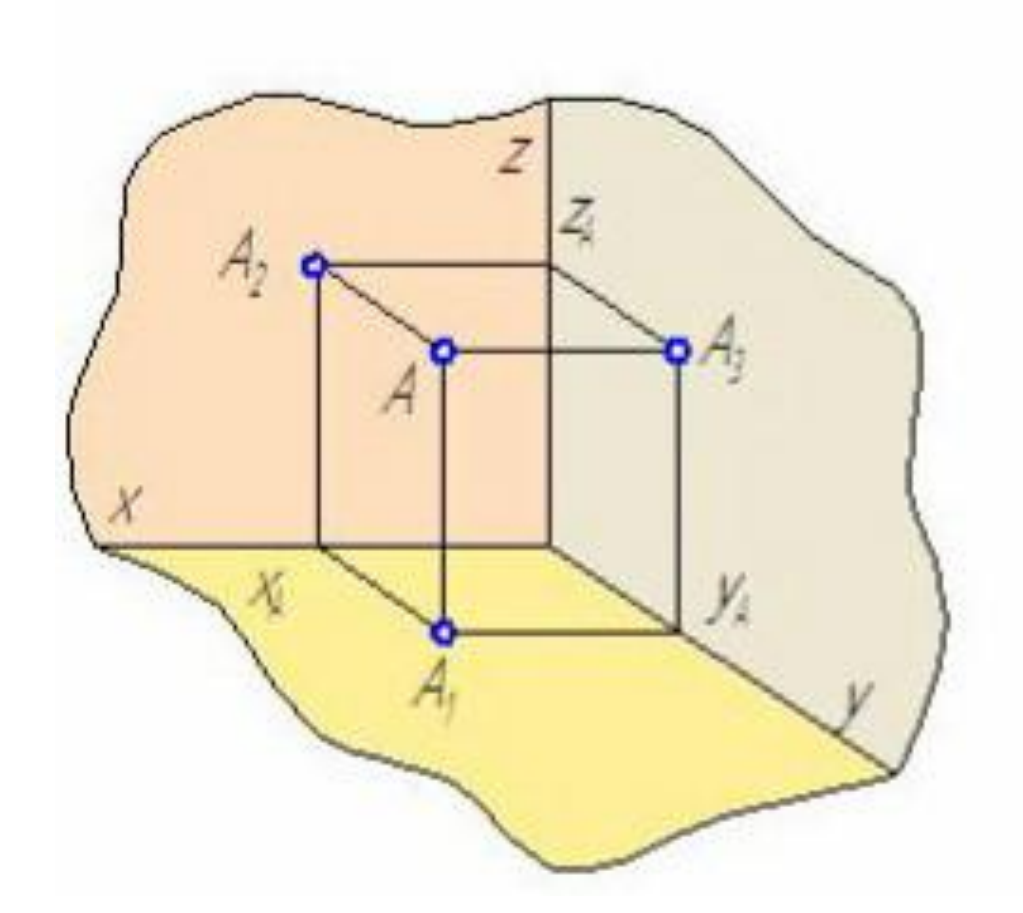

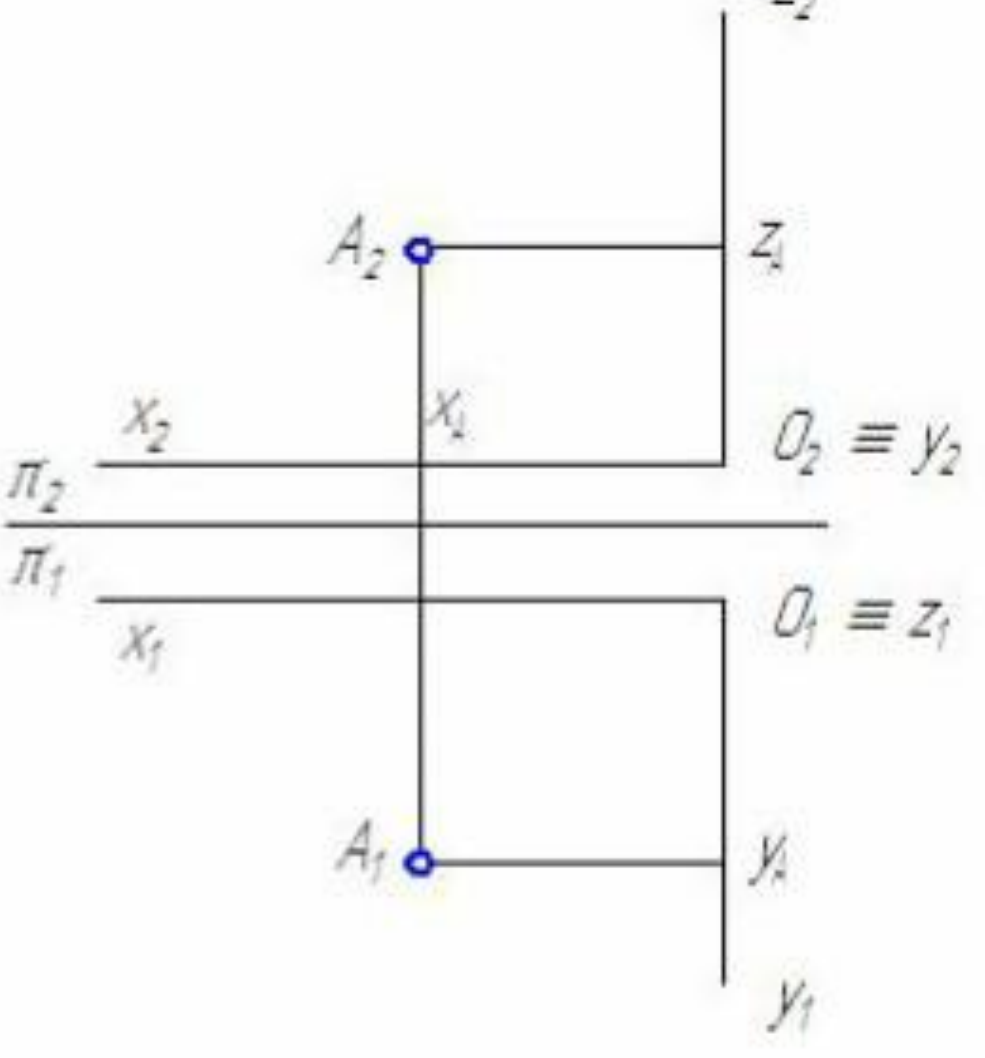

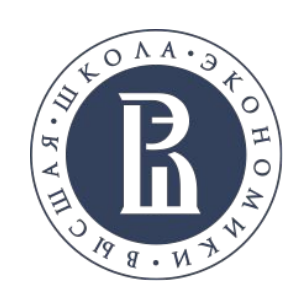

По расположению на эпюре проекций точки можно судить о её расположении в пространстве:

- если на эпюре горизонтальная проекция точки  $A A_1$  лежит под осью координат  $X$  , а фронтальная —  $A_{2}$  – над осью  $X$ , то можно говорить, что точка *А* принадлежит 1-му квадранту;
- если на эпюре горизонтальная проекция точки  $A A$ <sub>1</sub> лежит над осью координат *X*, а фронтальная —  $A_2$  – под осью *X*, то точка *A* принадлежит 3-му квадранту;
- если на эпюре горизонтальная и фронтальная проекции точки *А* — *А*<sup>1</sup> и *А*<sup>2</sup> лежат над осью *X*, то точка *А* принадлежит 2-му квадранту;
- если на эпюре горизонтальная и фронтальная проекции точки *А* — *А*<sup>1</sup> и *А*<sup>2</sup> лежат под осью *X*, то точка *А* принадлежит 4-му квадранту;
- если на эпюре проекция точки совпадает с самой точкой, то значит точка принадлежит плоскости проекций;
- итд.

Точка, принадлежащая плоскости проекций или оси проекций (оси координат), называется **точкой частного положения**.

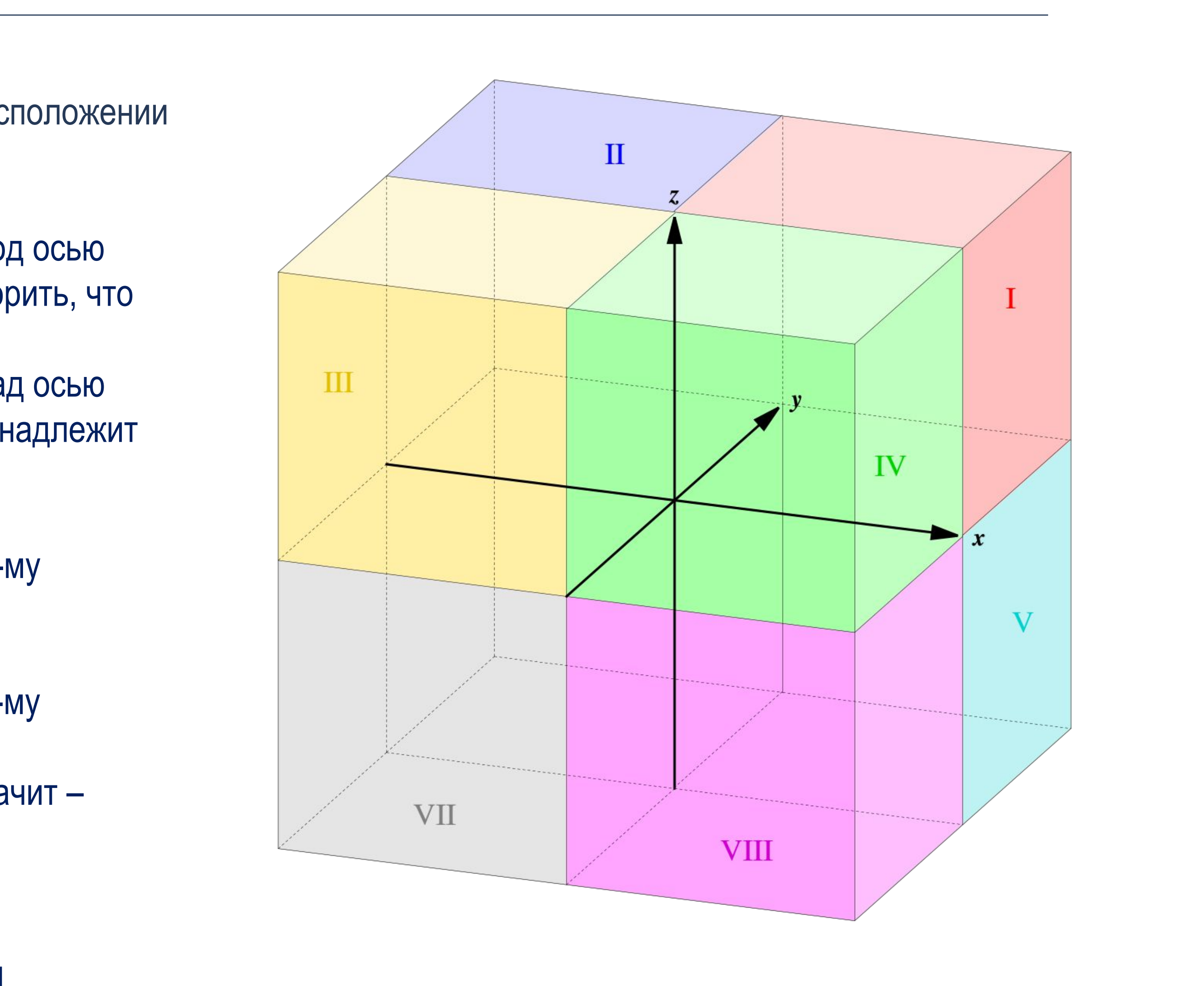

16

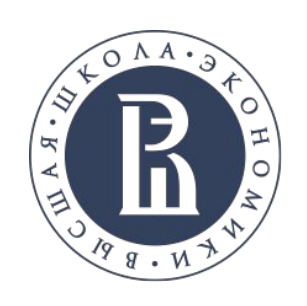

### МЕТОДЫ ПРОЕЦИРОВАНИЯ **OKTAHTbI**

Октант - любая из восьми областей, на которые пространство делится тремя взаимно перпендикулярными координатными плоскостями.

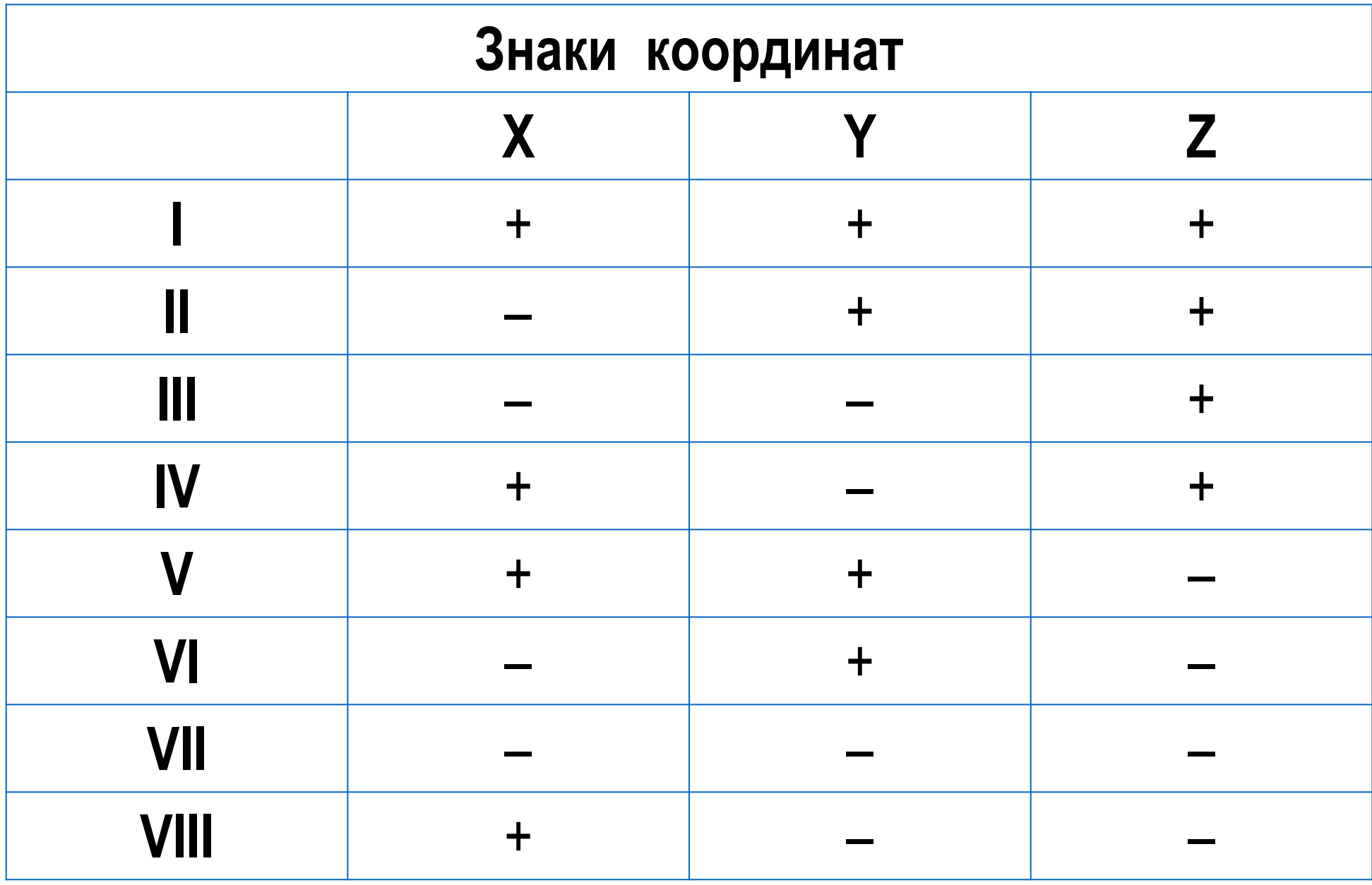

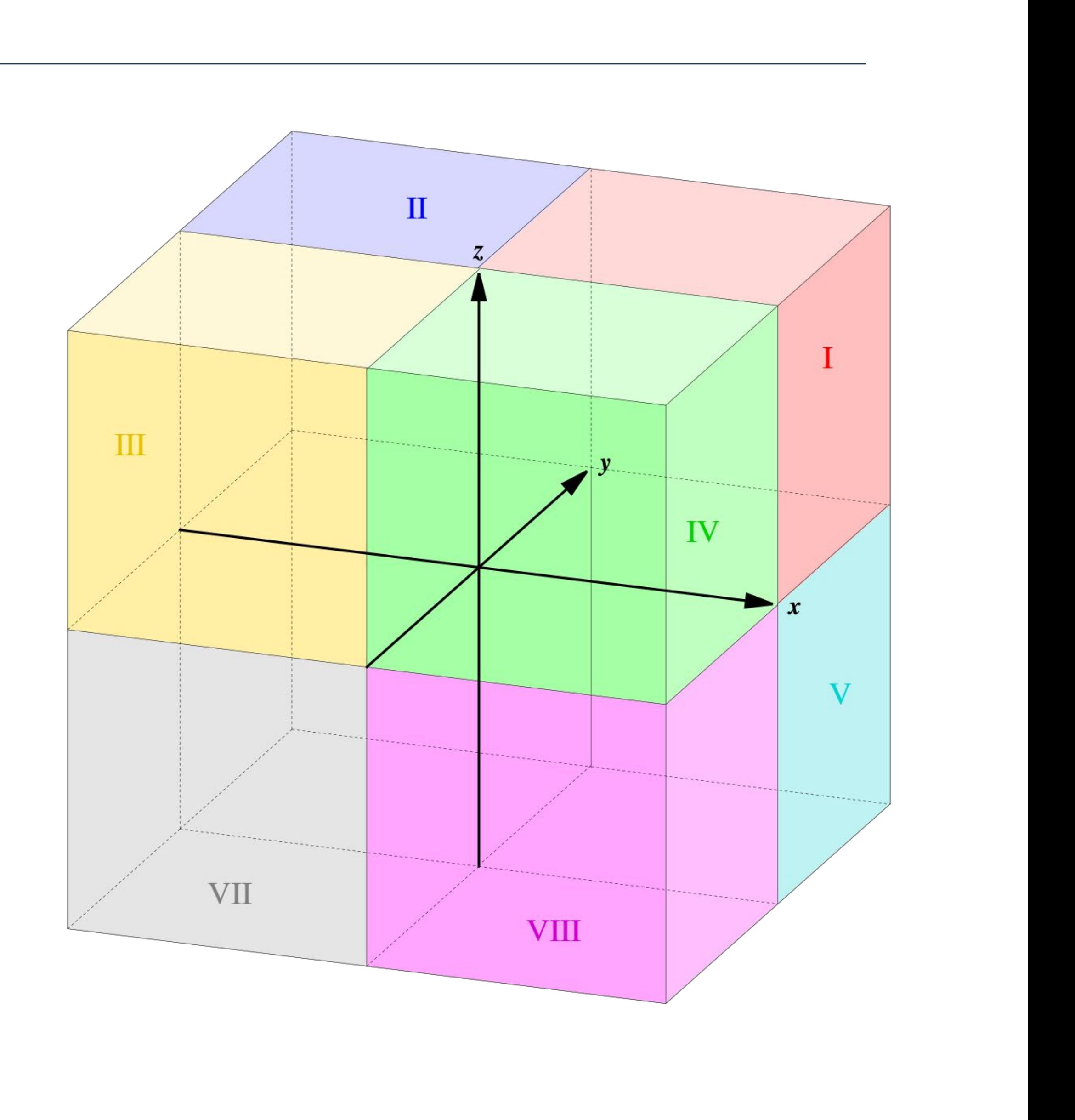

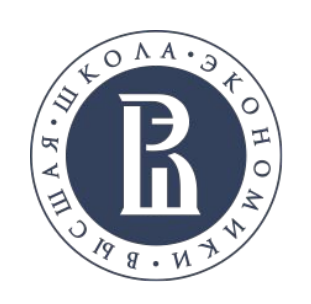

18

#### **Построить ортогональные проекции точки с координатами** *А* **(60, 20, 40) и определить в каком квадранте расположена точка.**

Решение задачи: по оси ОХ отложить значение координаты X<sub>A</sub>=60, затем через эту точку на оси *OX* восстановить линию проекционной связи, перпендикулярную к *OX*, по которой вверх отложить значение координаты  $Z_A = 40$ , а вниз – значение координаты *Y*<sub>A</sub>=20.

Все координаты положительные, значит точка расположена в I квадранте.

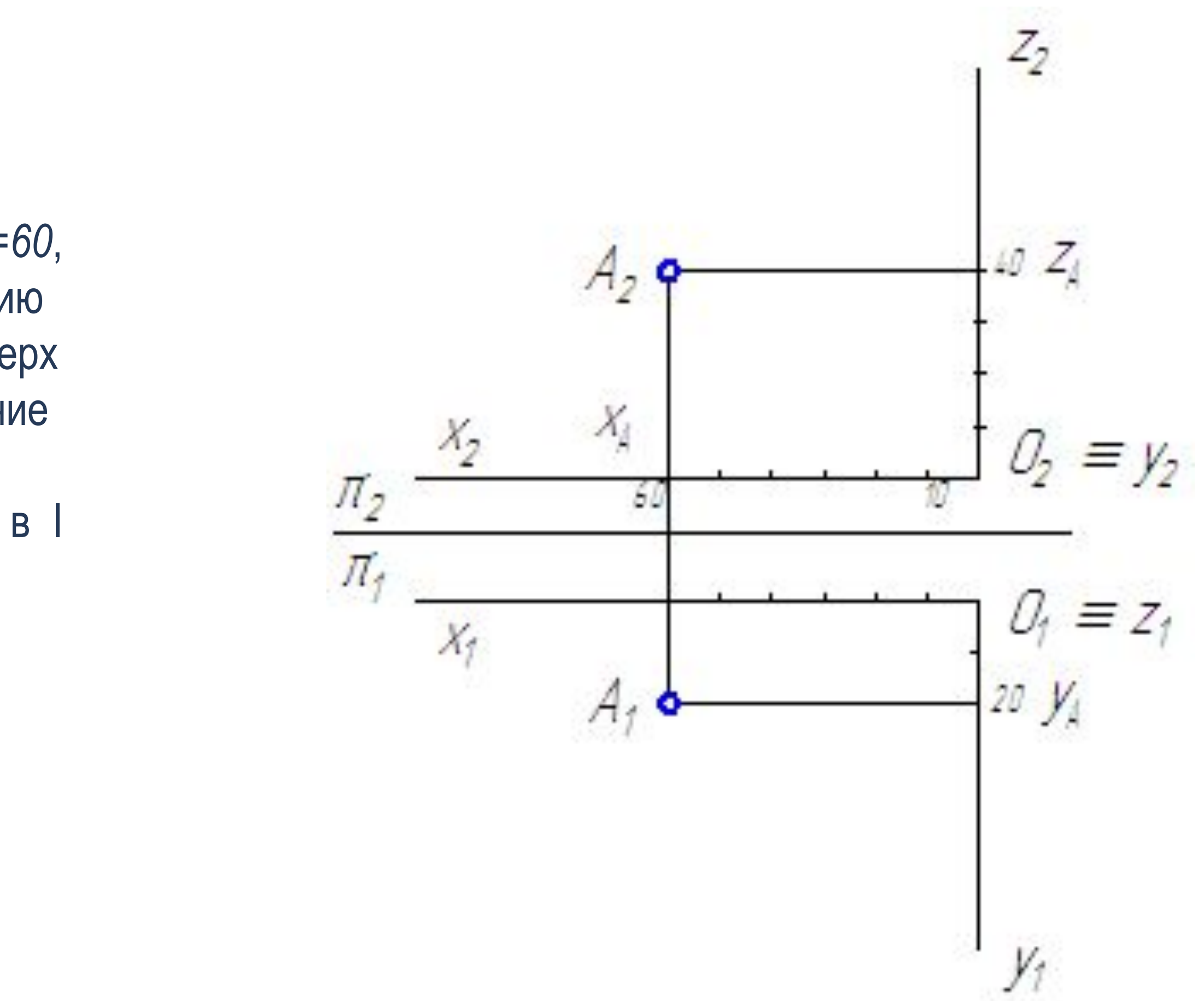

Text Text Text

Text Text Text

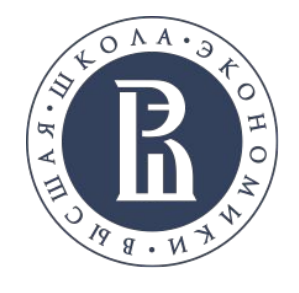

# **ОЧЕНЬ КРУТОЙ ЗАГОЛОВОК**

Очень крутой подзаголовок презентации

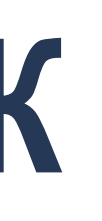

1. Text Text

- Text Text Text Text Text Text
- Text Text Text Text Text Text

2. Text Text

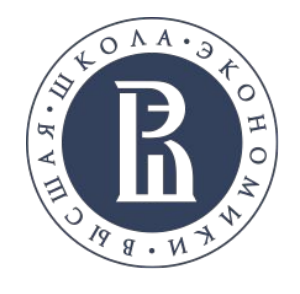

# **ОЧЕНЬ КРУТОЙ ЗАГОЛОВОК**

Очень крутой подзаголовок презентации

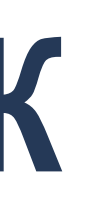

1. Text Text

- Text Text Text Text Text Text
- Text Text Text Text Text Text

2. Text Text

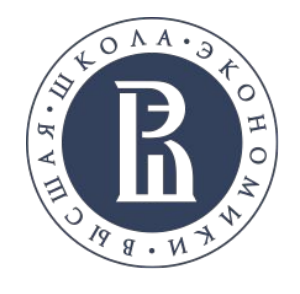

# **ОЧЕНЬ КРУТОЙ ЗАГОЛОВОК**

Очень крутой подзаголовок презентации

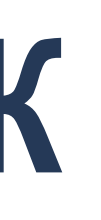

• Text Text

- Text Text Text Text Text Text
- Text Text Text Text Text Text

• Text Text

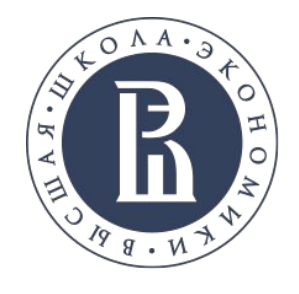

# **ОЧЕНЬ КРУТОЙ ЗАГОЛОВОК**

Очень крутой подзаголовок презентации

• Text Text

- Text Text Text Text Text Text
- Text Text Text Text Text Text

• Text Text

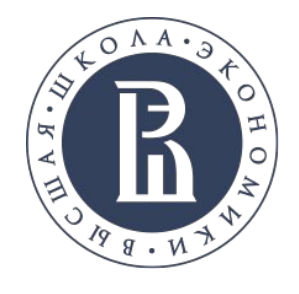

# **ОЧЕНЬ КРУТОЙ ЗАГОЛОВОК**

Очень крутой подзаголовок презентации

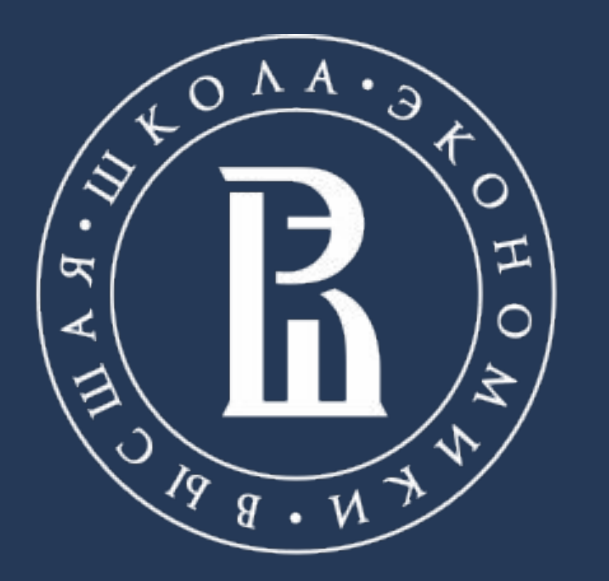

НАЦИОНАЛЬНЫЙ ИССЛЕДОВАТЕЛЬСКИЙ **УНИВЕРСИТЕТ** 

www.text

Телефон.: +X (XXX) XXX XXXX